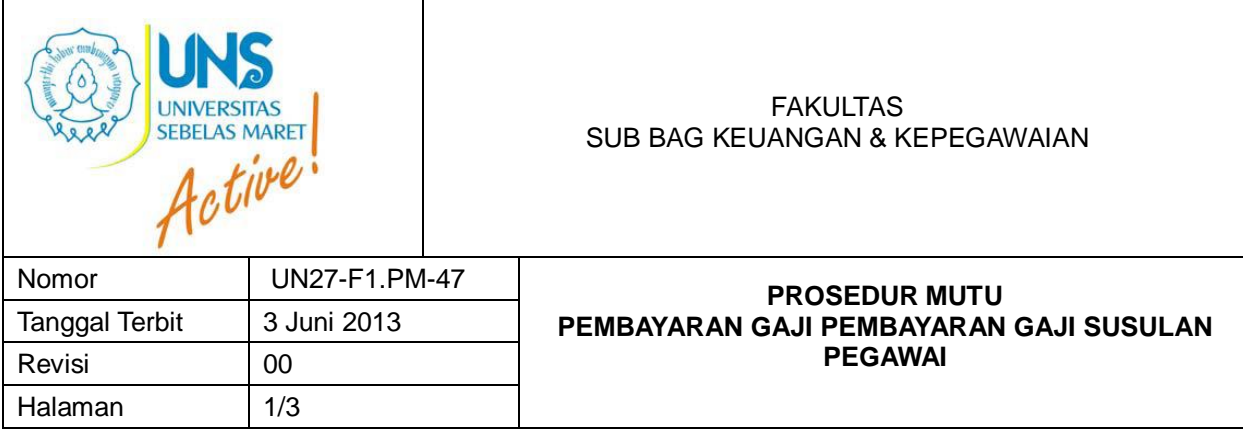

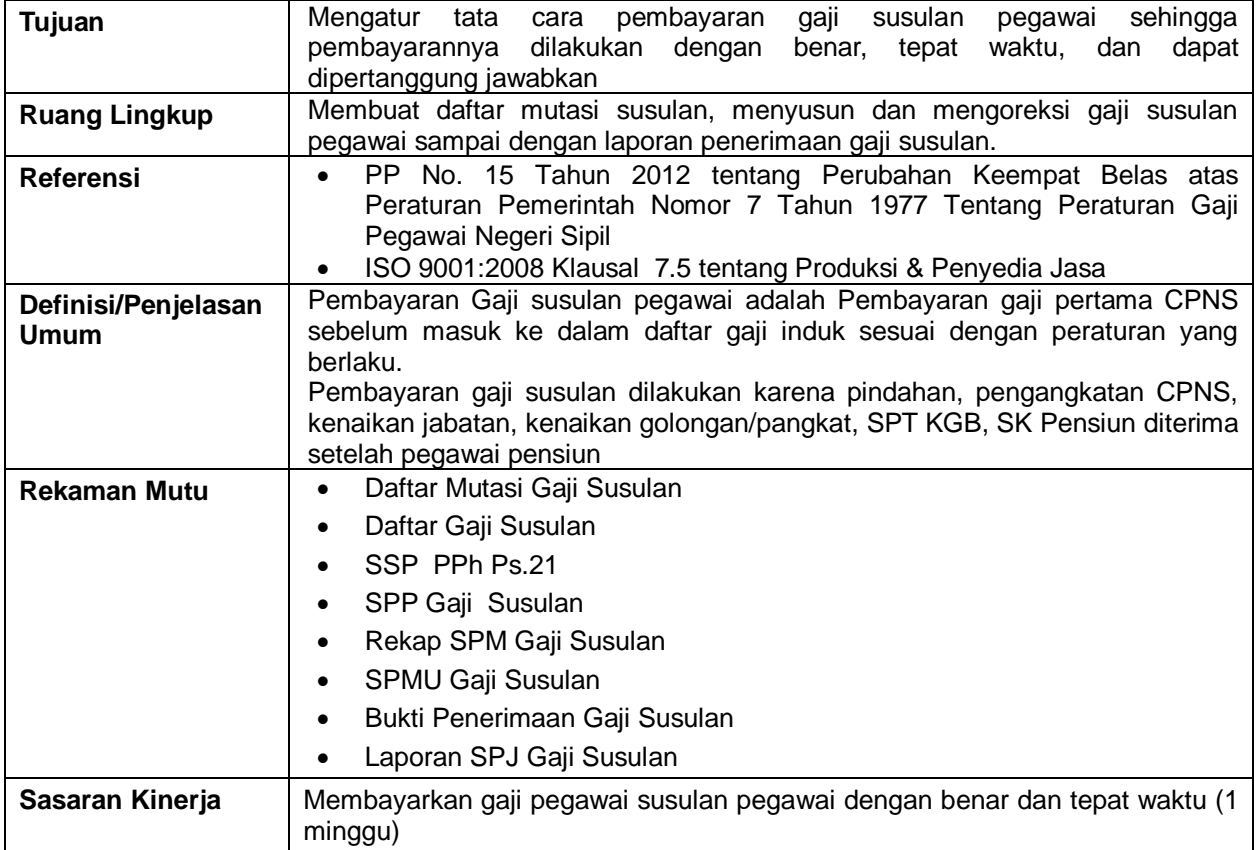

## **Uraian**

Г

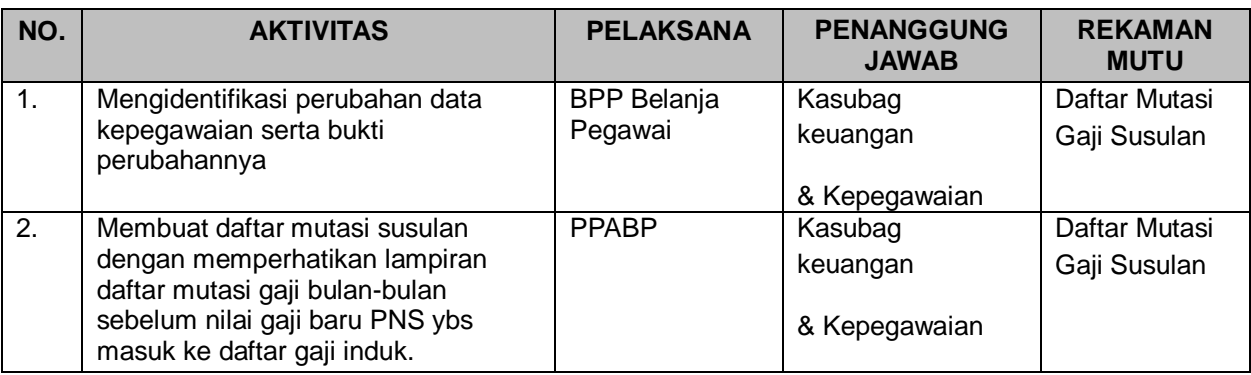

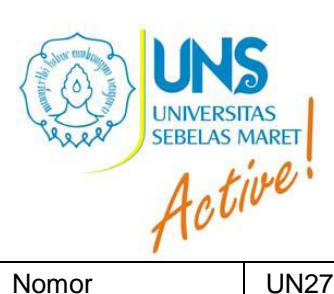

## FAKULTAS SUB BAG KEUANGAN & KEPEGAWAIAN

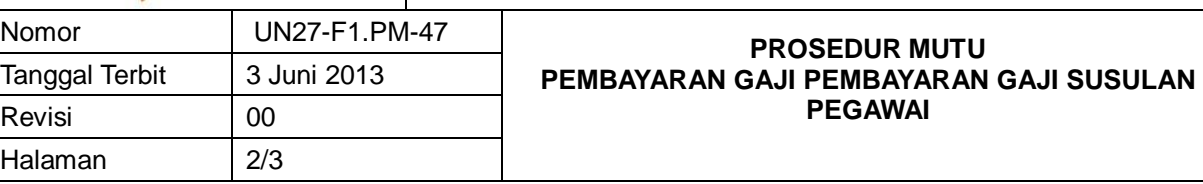

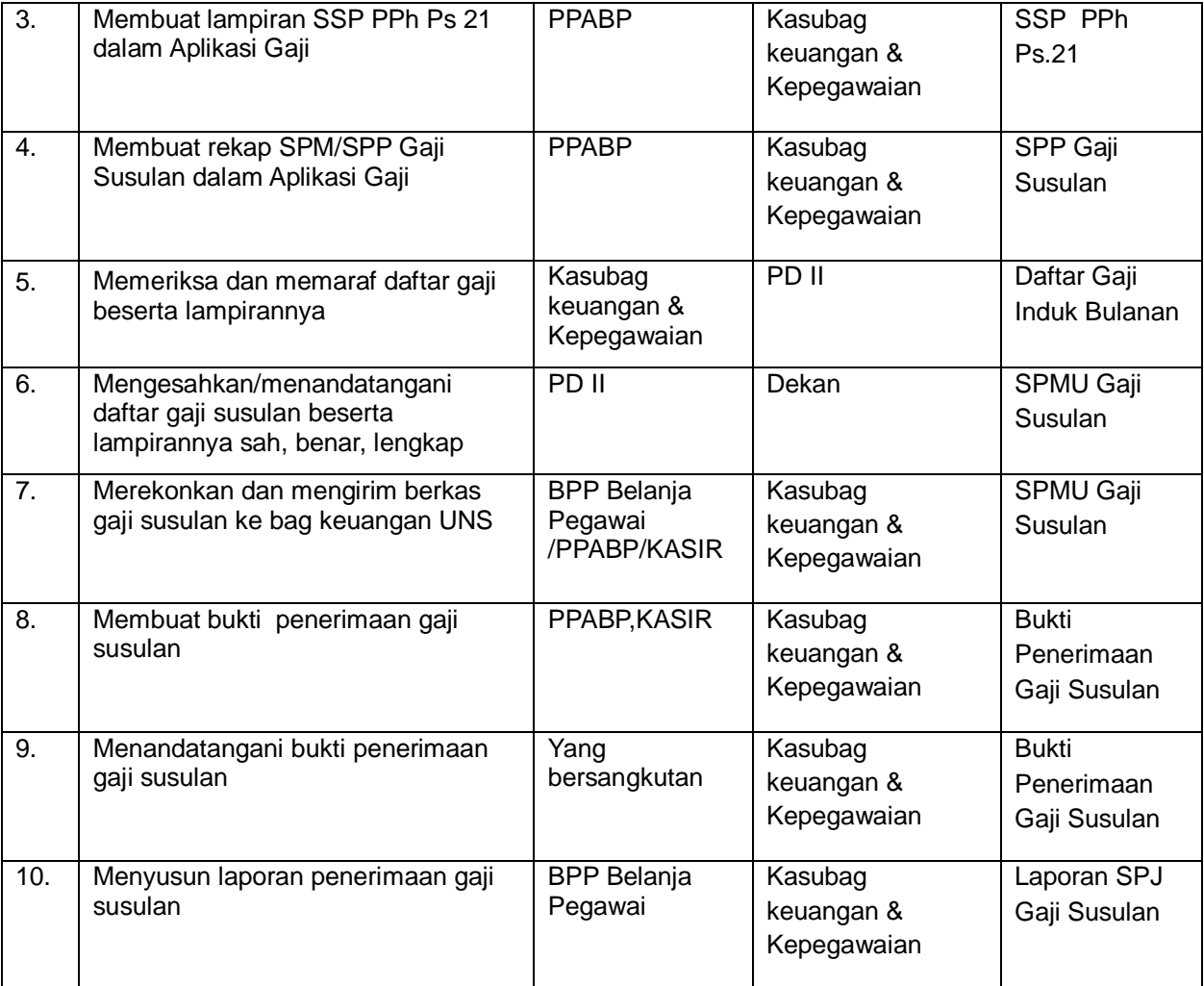

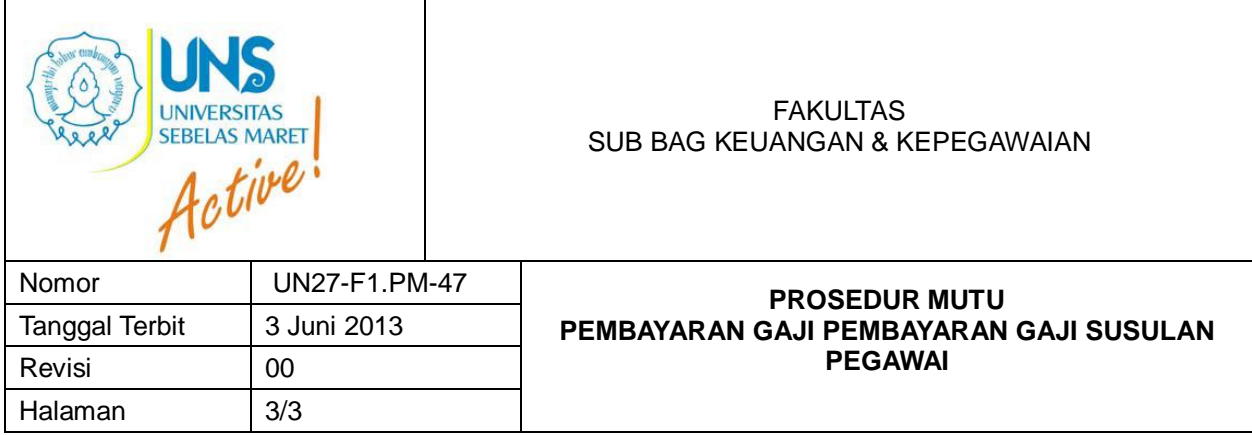

## *Flowchart*

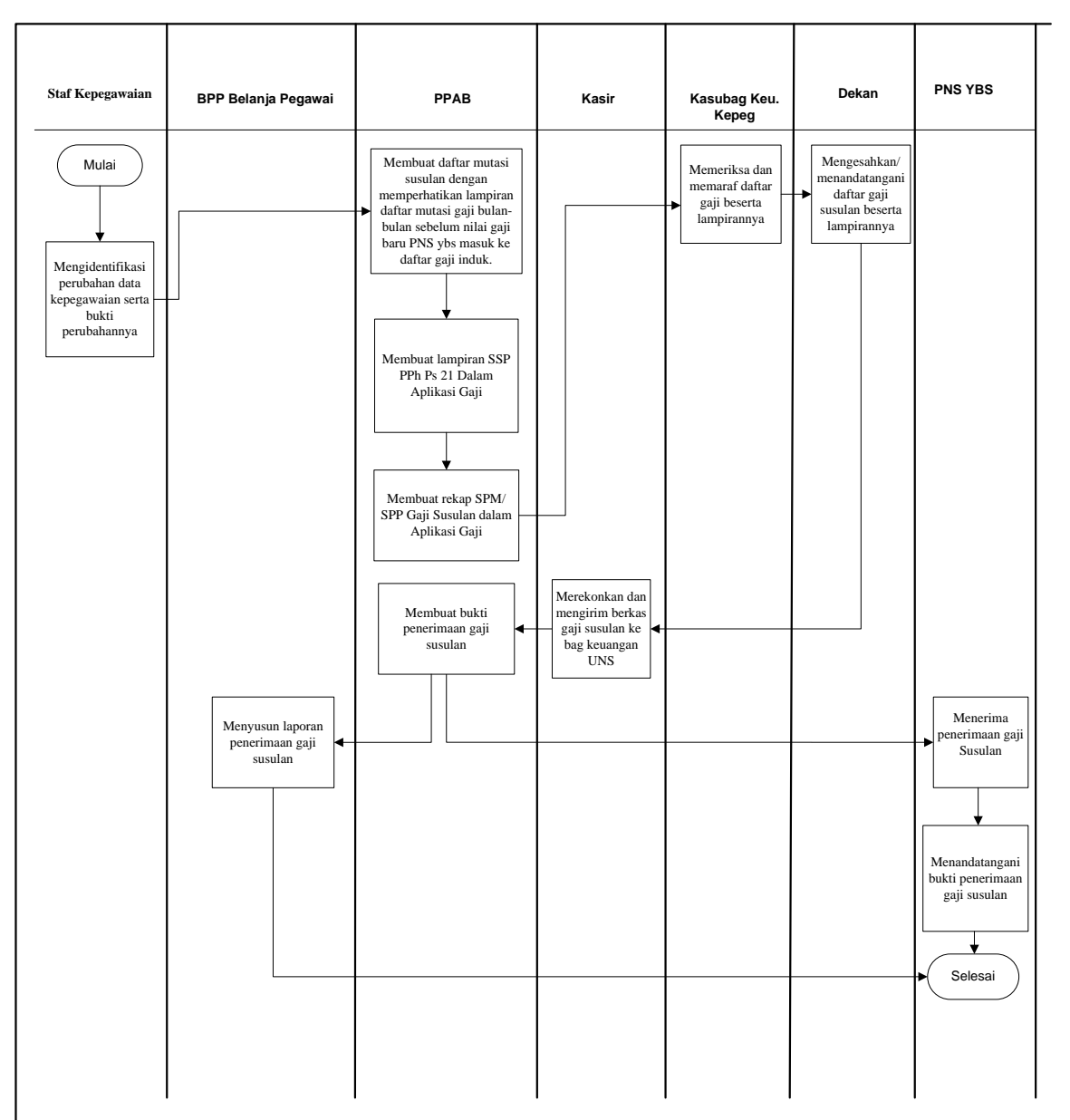